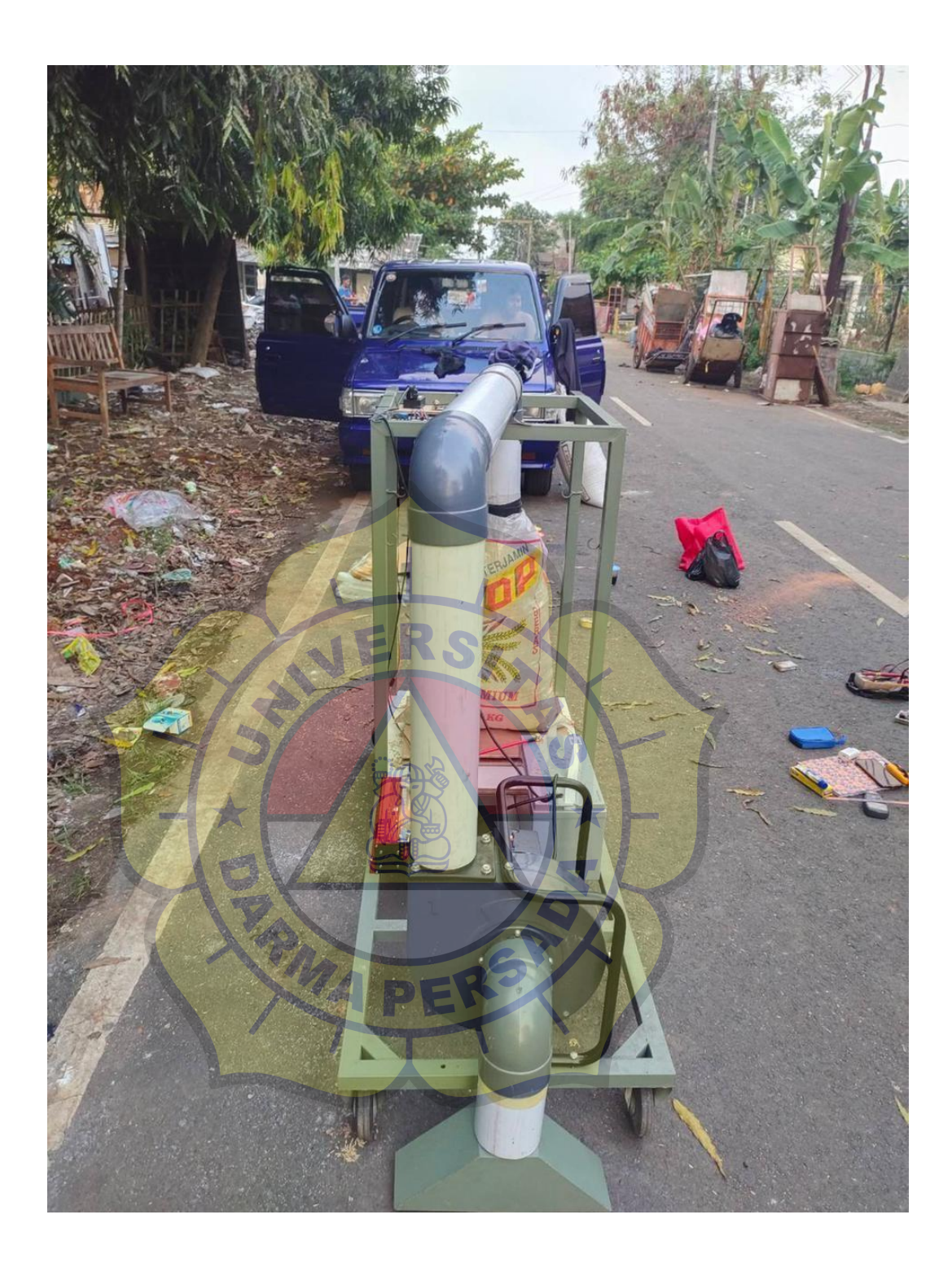

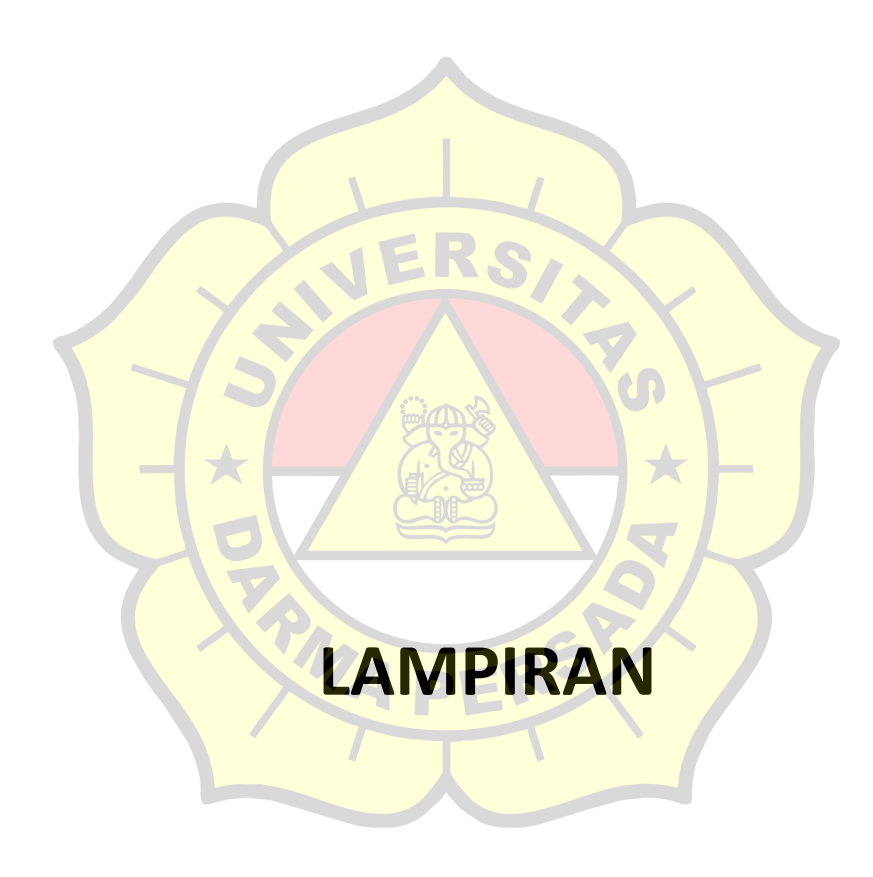

```
1. Program Arduino
```

```
*/
#include <LiquidCrystal_I2C.h>
#include "HX711.h"
LiquidCrystal I2C lcd(0x27, 16, 2);
HX711 scale(5, 6);
float calibration factor = 22200; // this
calibration factor is adjusted according to my load
cell
float units;
float ounces;
const int relay = 7;
const int btn = 4;
int runn = 0;
void setup() {
  Serial.begin(9600);
  pinMode(relay, OUTPUT);
  pinMode(btn, INPUT PULLUP);
  digitalWrite(relay, LOW);
  lcd.begin(); // initialize the LCD
  lcd.backlight();
  lcd.clear();
  lcd.setCursor(0, 0);
  lcd.print("Memulai");
  Serial.println("OKOKOK");
  scale.set scale();
  scale.tare(); //Reset the scale to 0
```

```
long zero factor = scale.read average(); //Get a
baseline reading
  Serial.print("Zero factor: "); //This can be used
to remove the need to tare the scale. Useful in
permanent scale projects.
  Serial.println(zero factor);
  delay(1000);
  lcd.clear();
}
void loop() {
  scale.set scale(calibration factor); //Adjust to
this calibration factor
  Serial.print("Reading: ");
  units = scale.get units(), 10;if (units < 0)
  {
    units = 0.00;}
  ounces = units * 0.035274;
  Serial.print(units);
  Serial.print(" kg");
  Serial.print(" calibration factor: ");
  Serial.print(calibration factor);
  Serial.println();
  lcd.setCursor(0, 0);
  lcd.print("Berat: ");
  lcd.setCursor(7, 0);
  lcd.print(units);
```

```
lcd.setCursor(11, 0);
  lcd.print(" kg ");
  lcd.setCursor(8, 1);
  lcd.print("Fan ");
if (runn == 1) {
  digitalWrite(relay, HIGH);
  lcd.setCursor(12, 1);
  lcd.print("ON ");
  if (units >= 20) {
    digitalWrite(relay, LOW);
    runn = 0;}
  if (digitalRead(btn) == LOW){
    digitalWrite(relay, LOW);
    runn = 0;delay(1000);
  }
}
else if (runn == 0)lcd.setCursor(0, 1);
  lcd.print("Standby");
  lcd.setCursor(12, 1);
  lcd.print("OFF");
  digitalWrite(relay, LOW);
}
if (digitalRead(btn) == LOW){
  runn = 1;
```

```
delay(1000);
  lcd.setCursor(0, 1);
  lcd.print("Running");
}
  delay(50);
}
```
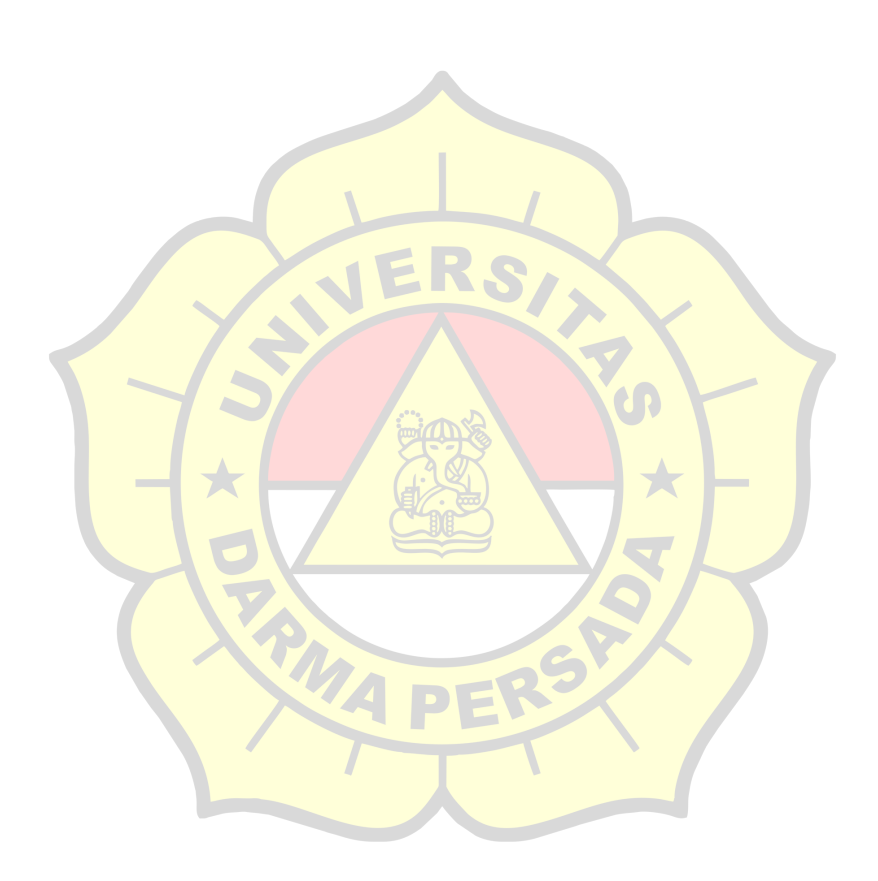

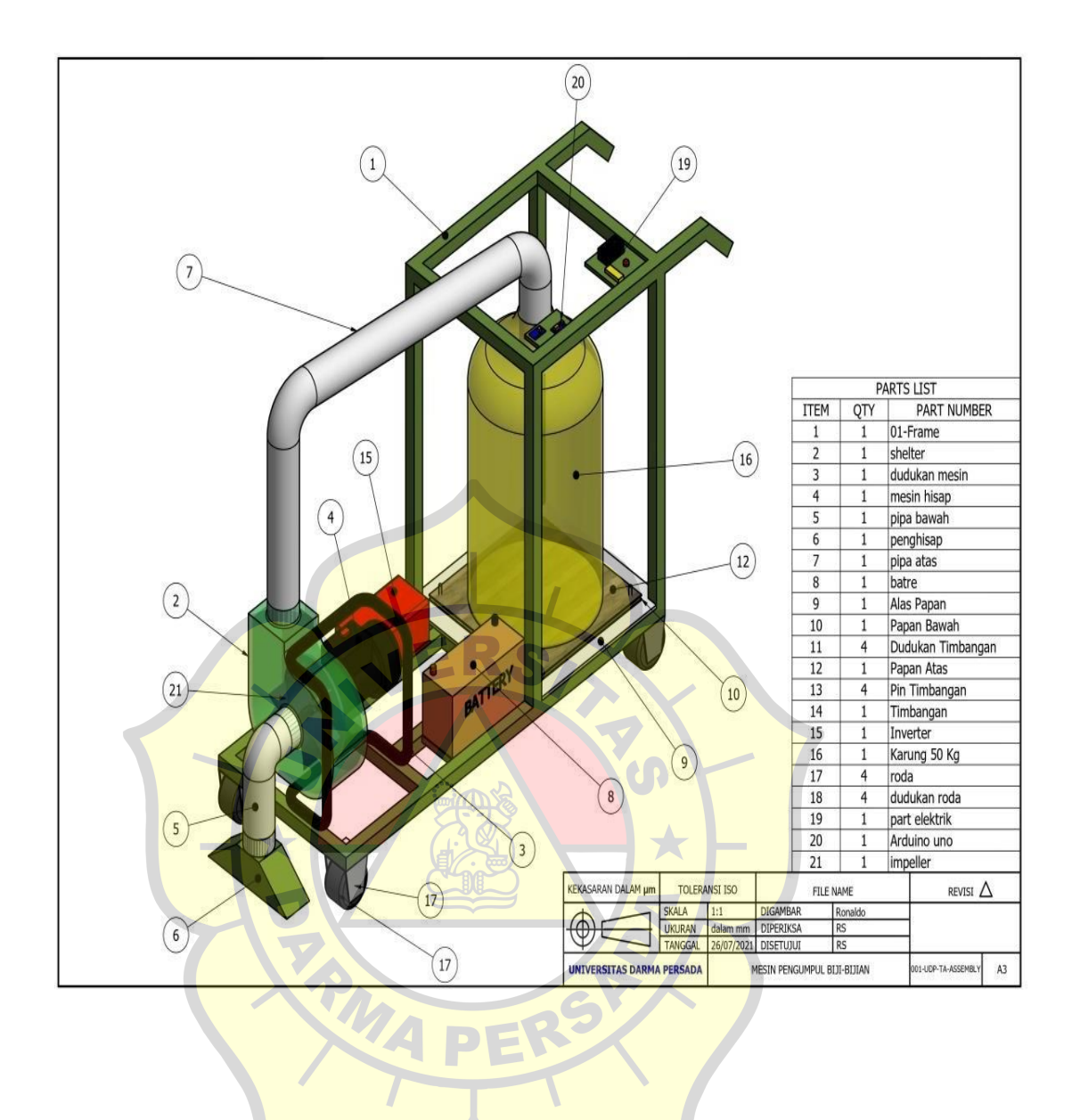

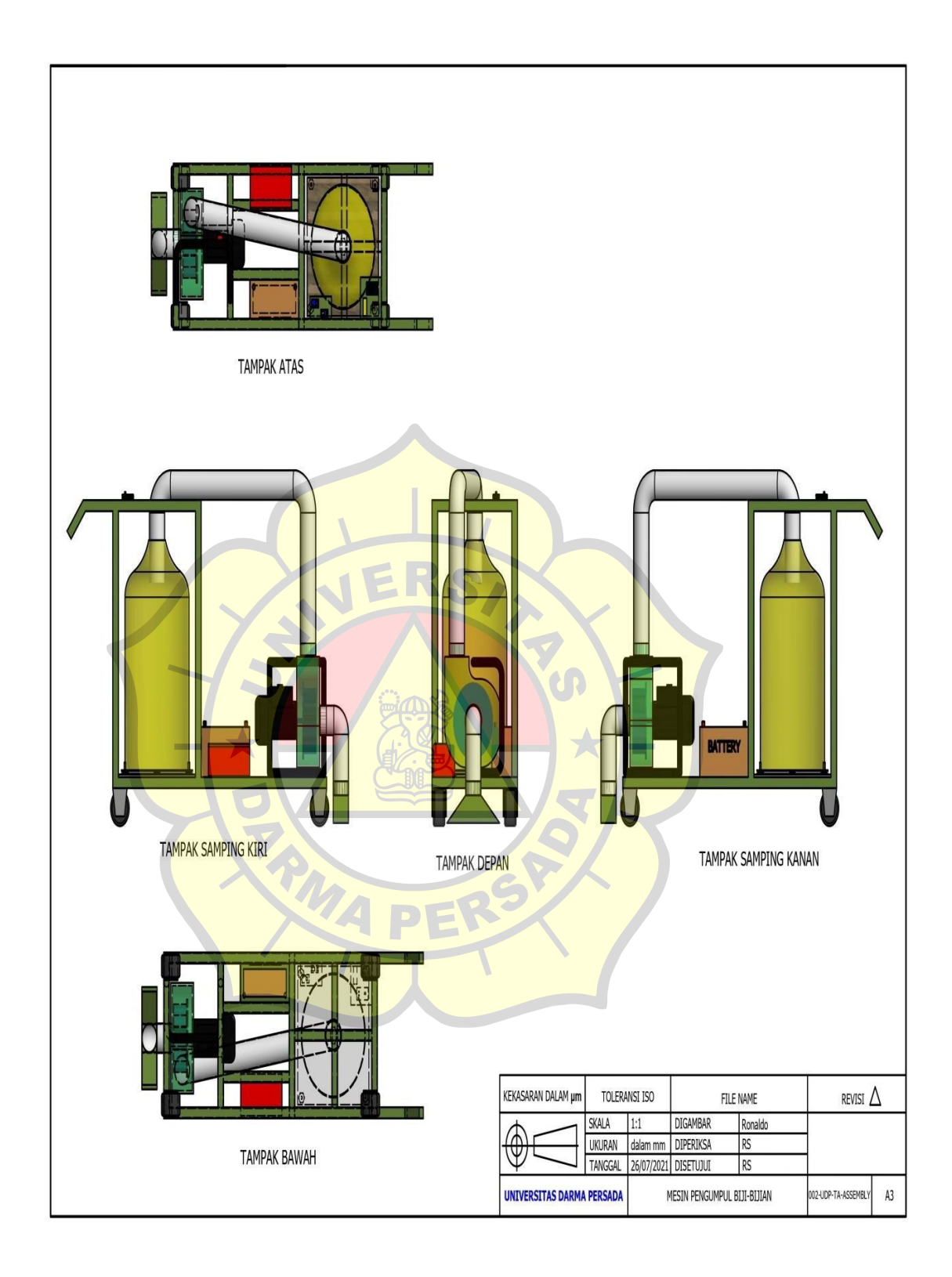

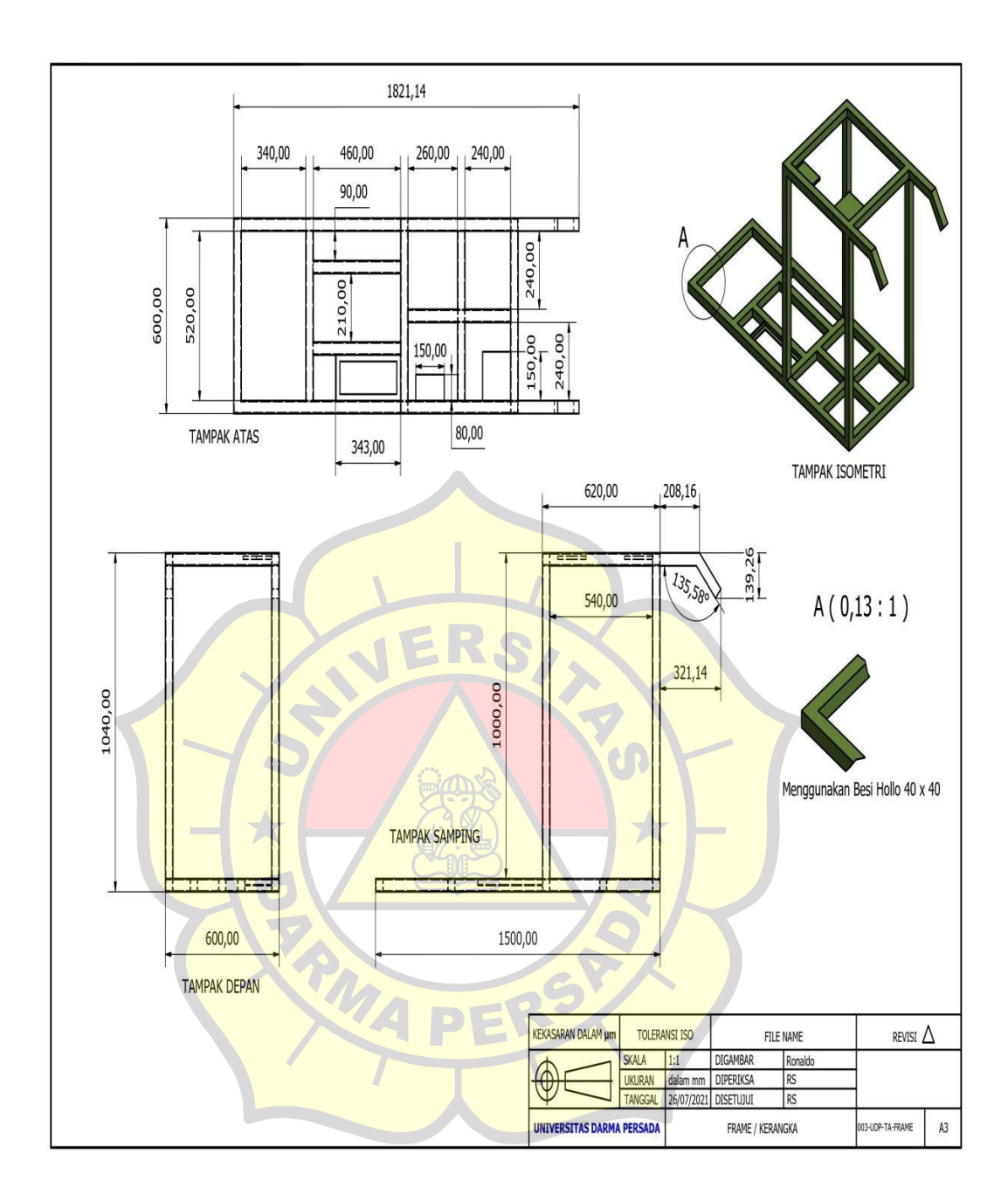

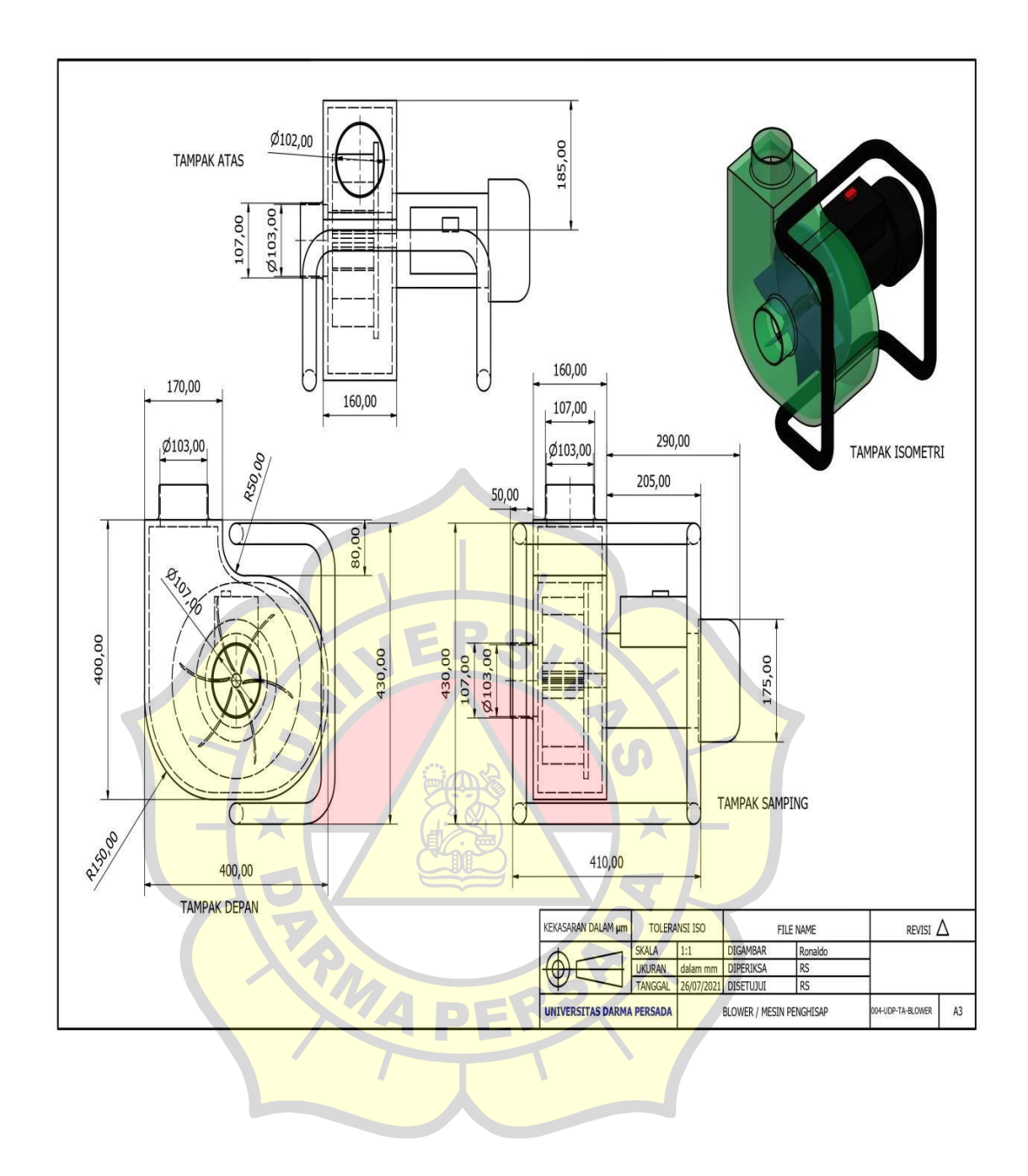

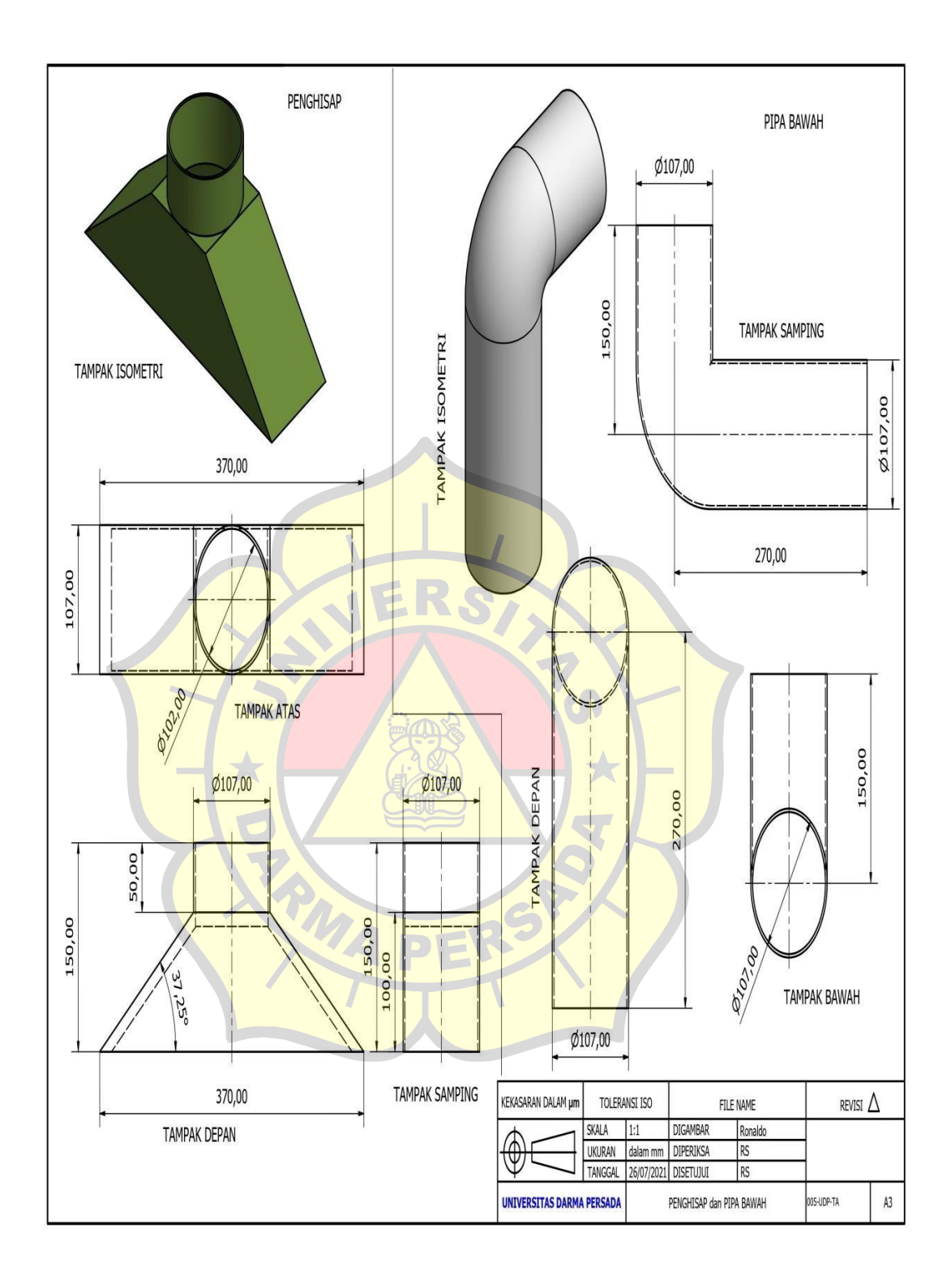

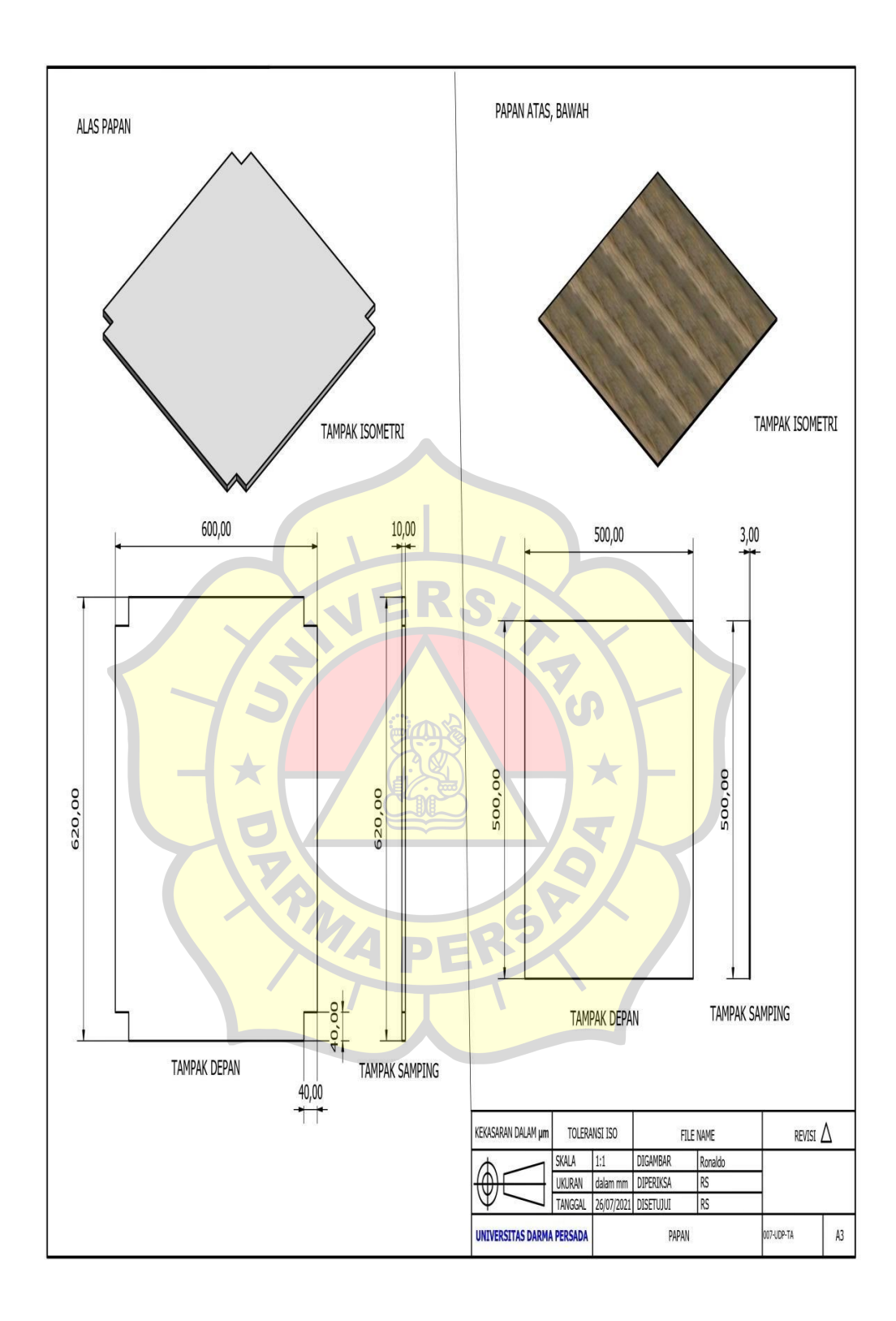

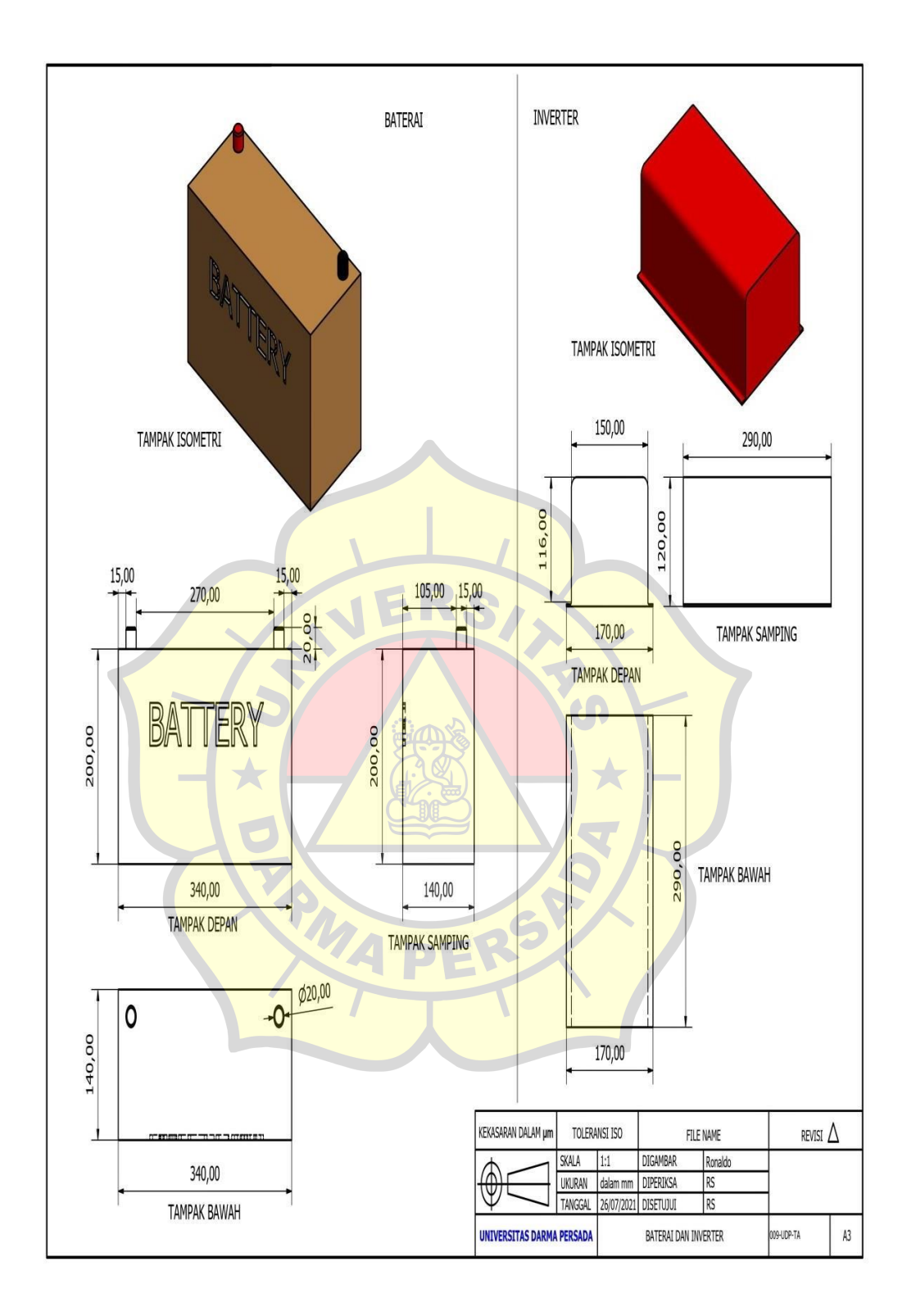

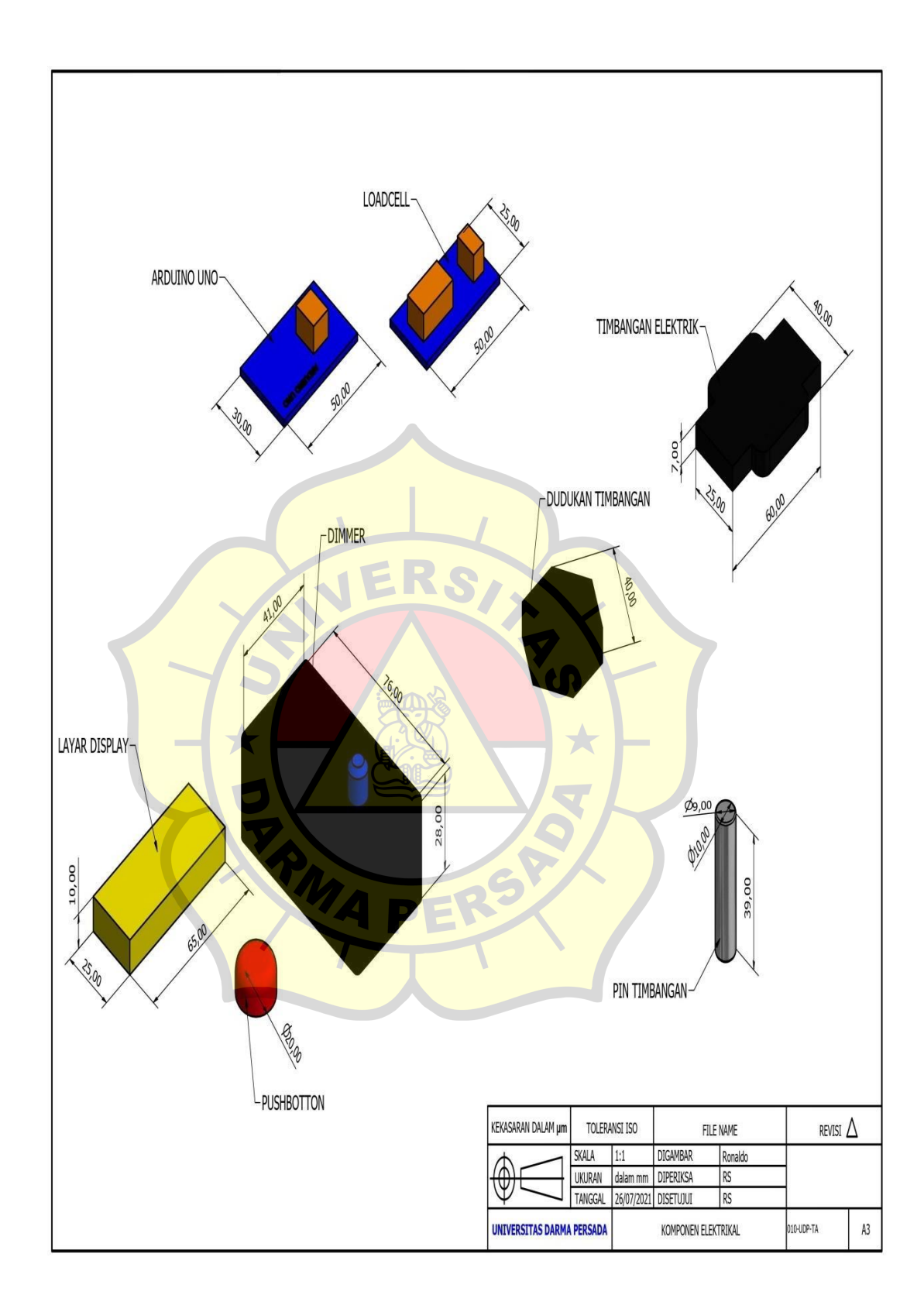

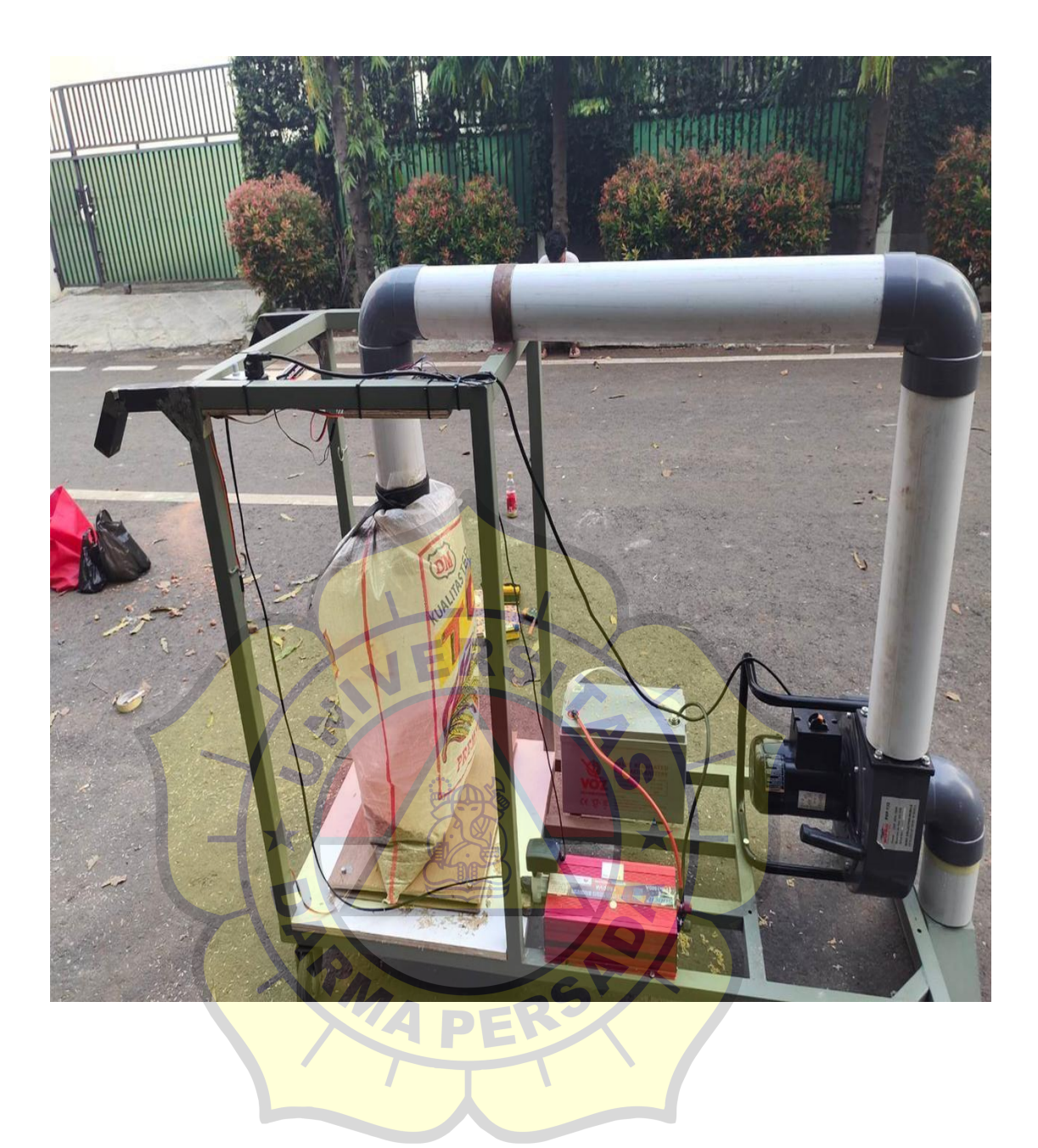